# evchain

## An Event Chaining Utility

#### Ian-Woo Kim **CERN**

Coordinating a Simplified Models Effort 30 Oct 2013 **CERN** 

# Motivation

- To ease event generation with long cascade
- Same goal as BRIDGE, but aim at more general
- Fine control of event topology
- Started from a real project...

## LHC physics of Asymmetric Dark Matter

arXiv:1310.2617 IWK & K. Zurek

- Dark Matter X carries  $B-L$   $m_X \sim \mathcal{O}(\text{GeV})$
- Talk to SM via higher dim ops:

$$
W=\frac{1}{\Lambda}Xu^{c}d^{c}d^{c},\frac{1}{\Lambda}Xq\ell d^{c},\frac{1}{\Lambda}X\ell\ell e^{c}
$$

• Decays of MSSM LSP: More js/ls + Less MET

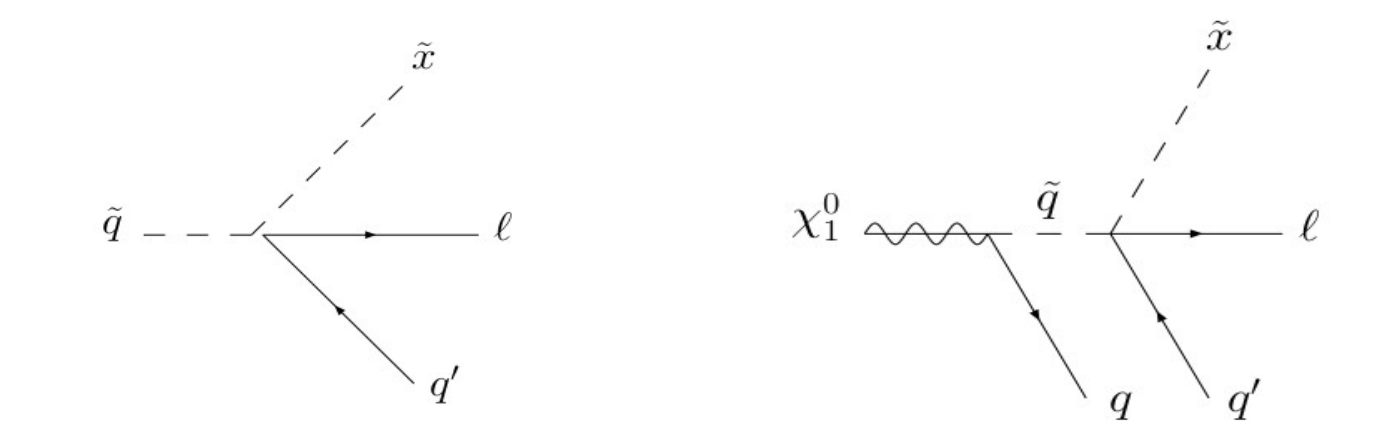

# Challenges

- Very high multiplicity of final particles
- 4-body decays / exotic color vertices
- Need to splice a single process into multiple sub-parts

NWA is desirable

# BRIDGE

#### Branching Ratio Inquiry/Decay Generated Events

<http://www.lepp.cornell.edu/Research/TPP/BridgeSoftware.html> hep-ph/0703031, P.Meade & M.Reece

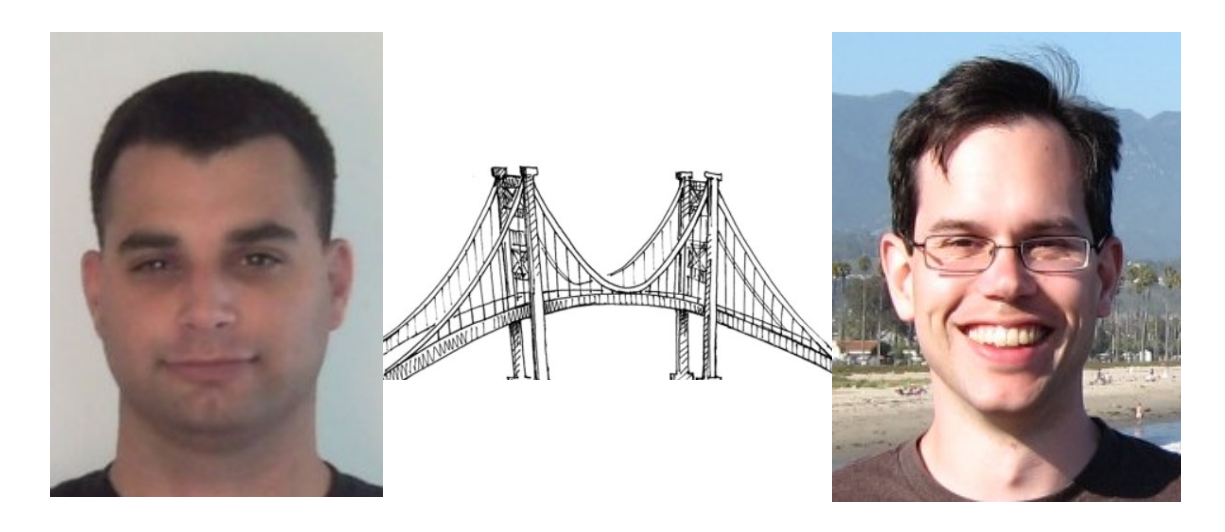

- MadGraph for Cross Process + BRIDGE for Decay Process
- Equipped with BR calculator and decay event generator using HELAS
- Generic 2-body / 3-body decays implemented

# BRIDGE

#### Branching Ratio Inquiry/Decay Generated Events

<http://www.lepp.cornell.edu/Research/TPP/BridgeSoftware.html> hep-ph/0703031, P.Meade & M.Reece

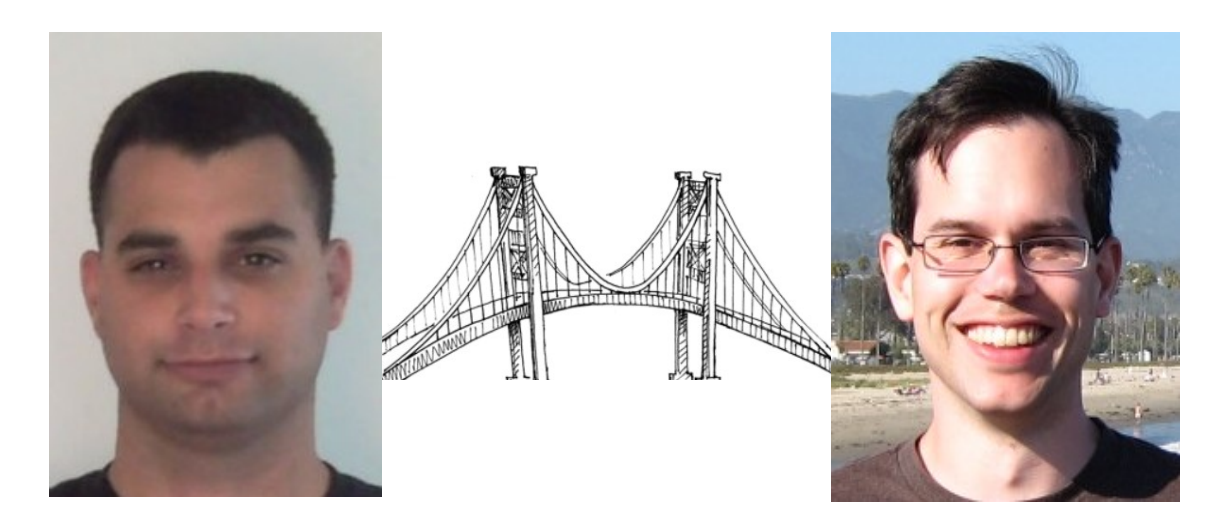

- MadGraph for Cross Process + BRIDGE for Decay Process
- Equipped with BR calculator and decay event generator using HELAS
- Generic 2-body / 3-body decays implemented Wait, No 4-body? Eek, Deal Breaker for me!

# BRIDGE

#### Branching Ratio Inquiry/Decay Generated Events

<http://www.lepp.cornell.edu/Research/TPP/BridgeSoftware.html> hep-ph/0703031, P.Meade & M.Reece

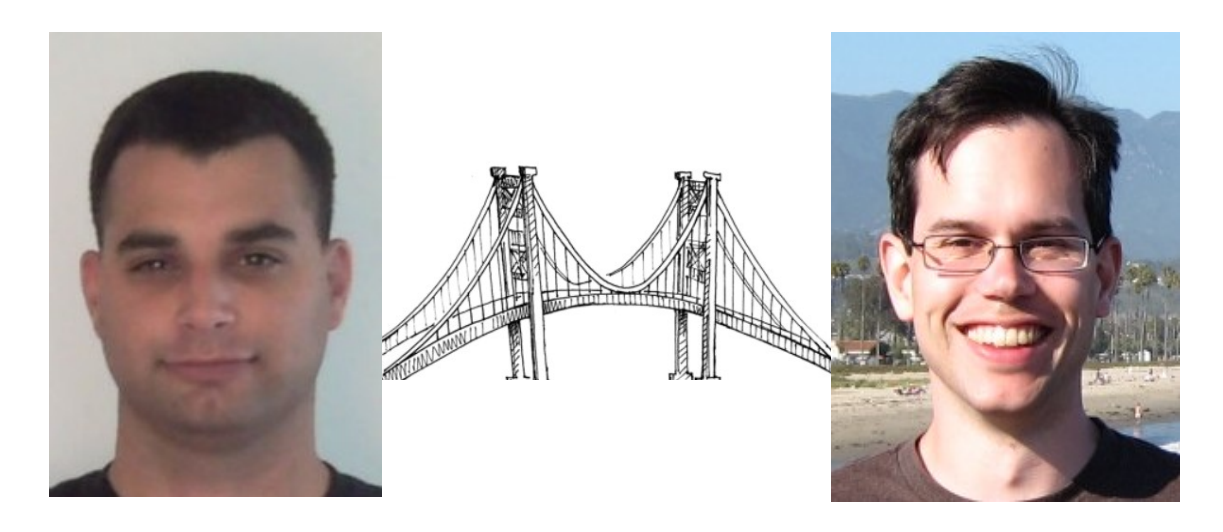

- MadGraph for Cross Process + BRIDGE for Decay Process
- Equipped with BR calculator and decay event generator using HELAS
- Generic 2-body / 3-body decays implemented Wait, No 4-body? Eek, Deal Breaker for me!

Process specified only by decay rules, not by event topology

# Let them out-sourced!

- Who cares about that my program cannot calculate BR if modern MC tools can do that for me anyway?
- Generic N-body decay events can be generated well by MadGraph or others.
- But I want to finely specify a single topology than grossly specify multiple topologies by decay rules.
- Evchain will work as a supervisor for such MC job coordiation

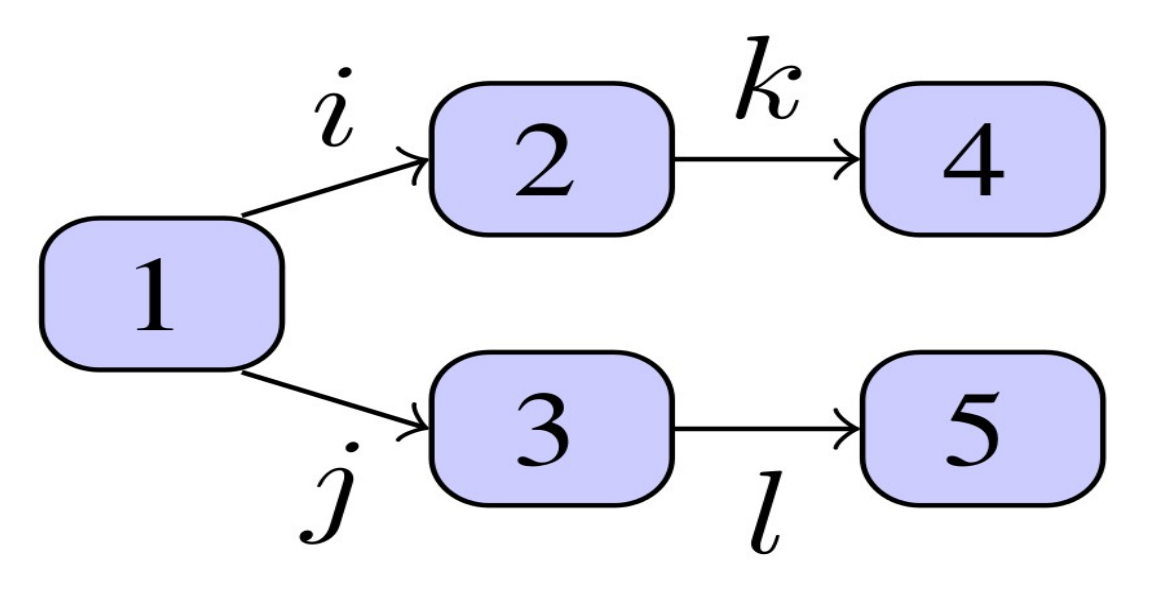

- Arbitrary Tree Topology
- Arbitrary Processes Module 1,2.. with in-/outparticles specified
- Intermediate particles i,j,... are connecting modules: can be defined as multiparticles

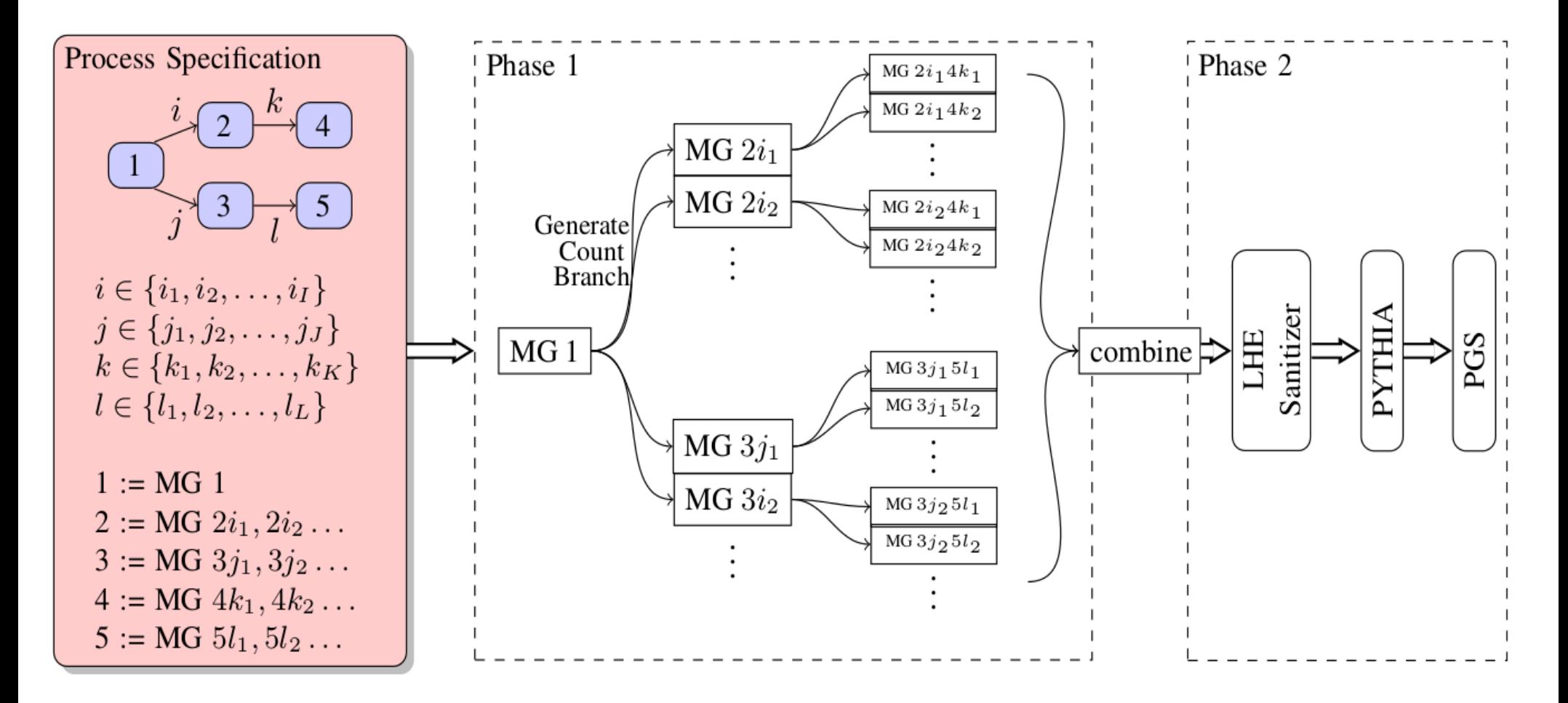

MG Directories are prepared, then orders MG event generation as required

#### **Event Generation Phase (Phase1)**

- Each step is recursively ordered
- In each step, count and classify decay products
- In next daugther step, only generate events as many as required from previous counting
- Result is saved in LHE format (as MG does)
- Each MG dir name is hashed so to avoid name-clash
- Preparation step is only for once if one just want to generate events with different params w/o changing model/process

### **Combining Phase (Phase2)**

- LHE files in subdirectories are gathered
- Combining LHE files into a single LHE file
- Lorentz transformation/Color flow adjustment
- Send to Parton Shower (PYTHIA) and Detector Simulation (PGS) tools : Configurable

This tool is developed in

### **Combining Phase (Phase2)**

- LHE files in subdirectories are gathered
- Combining LHE files into a single LHE file
- Lorentz transformation/Color flow adjustment
- Send to Parton Shower (PYTHIA) and Detector Simulation (PGS) tools : Configurable

This tool is developed in (\*alert\*)

### **Combining Phase (Phase2)**

- LHE files in subdirectories are gathered
- Combining LHE files into a single LHE file
- Lorentz transformation/Color flow adjustment
- Send to Parton Shower (PYTHIA) and Detector Simulation (PGS) tools : Configurable

This tool is developed in (\*alert\*) haskell

# FAQ: Why Haskell? >>=

#### **Official Answer**

- Haskell is a pure functional programming language: elegant, safe, powerful and fast.
- Compiled binary (but interactive mode also exist)
- Strong Static Type: Very powerful for abstraction
- Native Parallel/Concurrent programming support
- Standardized Foreign Function Interface with C
- Rapidly attains industrial strength recently

#### **Personal Answer**

- I like it. This is my project anyway
- I am quite involved in development of haskell strongly attached with core community
- For example, my projects: **fficxx**: Haskell-C++ binding generator, **HROOT**: ROOT binding to Haskell (similar to PyROOT)

# FAQ: Why Haskell? >>=

#### **Official Answer**

- Haskell is a pure functional programming language: elegant, safe, powerful and fast.
- Compiled binary (but interactive mode also exist)
- Strong Static Type: Very powerful for abstraction
- Native Parallel/Concurrent programming support
- Standardized Foreign Function Interface with C
- Rapidly attains industrial strength recently

**Personal Answer** ghc (haskell compiler) is installed on lxplus.cern.ch last Monday

- I like it. This is my project anyway
- I am quite involved in development of haskell strongly attached with core community
- For example, my projects: **fficxx**: Haskell-C++ binding generator, **HROOT**: ROOT binding to Haskell (similar to PyROOT)

#### Embedded Topology-Specification Language

```
gluino = [1000021]neutralino = [1000022]jets = [1, 2, 3, 4, -1, -2, -3, -4, 21]lepton_and_neutrino = [11, 12, 13, 14, -11, -12, -13, -14]adms = [9000201,-9000201,9000202,-9000202]
decay_gluino :: DDecay
decay_gluino = d (gluino, [decay_neutralino, t jets, t jets])
decay_neutralino :: DDecay
decay_neutralino = d (neutralino, [t lepton_and_neutrino, t jets, t jets, t adms])
total_process :: DCross
total_process = x (t proton, t proton, [decay_gluino, decay_gluino])
madgraph_process_map :: ProcSpecMap
madgraph\_process\_map =fromList [ (Nothing
                                    , MGProc [] [ "p p > go go QED=0" ])
             , (Just (3,1000021, []), MGProc [] [ "go > n1 j j " ])
             , (Just (4,1000021, []), MGProc [] [ "go > n1 j j " ])
             , (Just (1,1000022, [3]), MGProc [ "define lep = e+ e- mu+ mu- ve ve" vm vm" "
                                              , "define sxx = sxxp sxxp" " ]
                                             \lceil "n1 > sxx lep j j " ] )
             , (Just (1,1000022,[4]), MGProc [ "define lep = e+ e- mu+ mu- ve ve" vm vm" "
                                              , "define sxx = sxxp sxxp" " ]
                                              [ "n1 > sxx len j j " ] ) ]
```
# Current Status and Plan

- It worked. Successfully used in a real project.
- Manual preparation, Code Documentation and Clean-up needed
- Will generalize for other MC tools and PS, Detector simulators
- Now work on support for spin correlation
- Now work on support for ME/PS matching

## Welcome to fork!

- <http://www.github.com/hep-platform/evchain>
- <http://www.github.com/hep-platform>
- <http://www.github.com/wavewave>

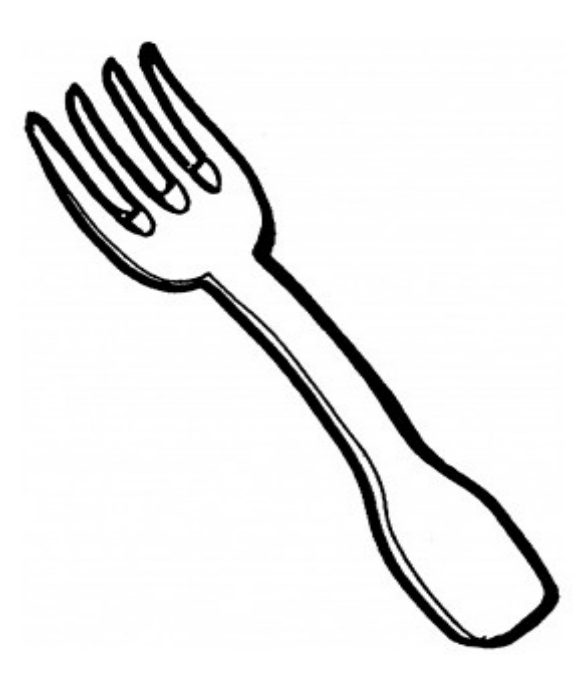

# Thank you!

```
gluino = [1000021]neutralino = [1000022]jets = [1, 2, 3, 4, -1, -2, -3, -4, 21]lepton and neutrino = [11, 12, 13, 14, -11, -12, -13, -14]adms = [9000201, -9000201, 9000202, -9000202]squarks = [1000001, -1000001 - 8down_L]1000002, -1000002 -- sup L
            , 1000003, -1000003 -- sstrange_L
            , 1000004, -1000004 - - \text{scharm}_L2000001. -2000001 - - sdown R
               2000002, -2000002 -- sup_R
            , 2000003, -2000003 - - sstrange_R2000004, -2000004 -- scharm_R
  decay_gluino :: DDecay
  decay_gluino = d (gluino, [decay_neutralino, t jets, t jets])
  decay_neutralino :: DDecay
  decay_neutralino = d (neutralino, [t lepton_and_neutrino, t jets, t jets, t adms])
  decay_squark :: DDecay
  decay_squark = d (squarks, [p_neut, t jets])
  total_process :: DCross
  total_process = x (t proton, t proton, [decay_gluino, decay_squark])
30 Oct 2013 Ian-Woo Kim (CERN)
```

```
madgraph_process_map :: ProcSpecMap
madgraph\_process\_map =fromList
      [ (Nothing, MGProc [ "define sq = ul ul" cl cl" ur ur" cr cr" dl dl" sl sl" dr dr" sr sr"" ]
                          [ "p p > g0 sq QED=0"])
      , (Just (3,1000021, []), MGProc [] [ "go > n1 j j " ] )
      , (Just (4,-1000001, []), MGProc [] [ "dl" > n1 j " ] )
        (Just (4, 1000001, []), MGProc [] [ "dl > n1 j " ])
        (Just (4, -1000002, []), MGProc [] [ "ul" > n1 j " ])
        (Just (4, 1000002, []), MGProc [] [ "ul > n1 j " ])
        (Just (4, -1000003, []), MGProc [] [ "sl<sup>"</sup> > n1 j " ])
        (Just (4, 1000003, []), MGProc [] [ "sl > n1 j " ])
        (Just (4, -1000004, []), MGProc [] [ "cl" > n1 j " ])
        (Just (4, 1000004, []), MGProc [] [ "cl > n1 j " ])
        (Just (4, -2000001, []), MGProc [] [ "dr<sup>-</sup> > n1 j " ] )
        (Just (4, 2000001, []), MGProc [] [ "dr > n1 j " ] )
        (Just (4, -2000002, []), MGProc [] [ "ur" > n1 j " ])
        (Just (4, 2000002, []), MGProc [] [ "ur > n1 j " ])
        (Just (4, -2000003, []), MGProc [] [ "sr" > n1 j " ])
        (Just (4, 2000003, []), MGProc [] [ "sr > n1 j " ])
        (Just (4, -2000004, []), MGProc [] [ "cr" > n1 j " ])
        (Just (4, 2000004, []), MGProc [] [ "cr > n1 j " ])
      , (Just (1,1000022, [3]), MGProc [ "define lep = e+ e- mu+ mu- ve ve~ vm vm~ "
                                       , "define sxx = sxxp sxxp" " ]
                                       [ "n1 > sxx lep j j " ] )
      , (Just (1,1000022, [4]), MGProc [ "define lep = e+ e- mu+ mu- ve ve~ vm vm~ "
                                        define sxx = sxxp sxxp~ " ] "
                                        [ "n1 > sxx len j j " ] )J
```